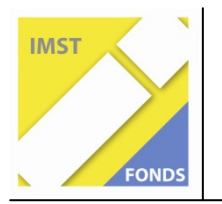

**Fonds für Unterrichts- und Schulentwicklung (IMST-Fonds)** 

**S6 "Anwendungsorientierung und Berufsbildung"** 

# **BAU UND PROGRAMMIERUNG EINER COMPUTERGESTEUERTEN AMPELANLAGE**

**Kurzfassung** 

**ID 1394** 

**Gerhard LECHNER Hauptschule Imst-Oberstadt** 

Imst, Juni 2009

Mit dem Projekt verfolgte ich im Wesentlichen die Verwirklichung zweier Ziele. Und zwar einerseits den Schüler/innen fächerübergreifend verschiedene Kenntnisse und Fertigkeiten zu vermitteln, wie:

- Kenntnisse der **Elektronik** im **Physikunterricht**,
- Kennenlernen einer **Programmiersprache** im **Informatikunterricht**
- Bau einer **elektronischen Schaltung**
- **Programmieren** der Ampelanlage

Das zweite Ziel des Projektes war es, den Schüler/innen neben den klassischen Bereichen des Informatikunterrichts, wie Textverarbeitung, Tabellenkalkulation und Umgang mit dem Internet, auch andere Inhalte zu bieten.

An unserer Schule beschäftigen wir uns schon sehr lange mit dem Informatikunterricht und so haben wir 2002 einen IKT-Schwerpunkt eingeführt. Die Schüler/innen besuchen alle 4 Jahre jeweils 2 Wochenstunden den autonomen Pflichtgegenstand "Informations- und Kommunikationstechnik", kurz IKT genannt.

Es ergab sich für dieses Schuljahr die Situation, dass ich in einer dieser IKT-Schwerpunktklassen Mathematik, Physik und Informatik unterrichte.

Dazu kam, dass ich bereits vor ca. 15 Jahren mit meinen damaligen Schülern/innen ein Lauflicht in Form einer elektronischen Kartonschaltung herstellte und auch mit BASIC programmierte.

### **Kenntnisse der Elektronik im Physikunterricht**

Den Schülern/innen wurde zunächst der Physikkernstoff der 3. Klasse vermittelt, wie einfacher Stromkreis, elektrische Ladungen, Gleich- und Wechselstrom, Stromstärke, Spannung, Widerstand, Ohm'sches Gesetz, usw.

Als Erweiterungsstoff habe ich dann im Zeitraum von ca. 3 Wochen auch die wichtigsten Halbleiterbausteine – Widerstände, Dioden, Kondensator und Transistor erarbeitet und vorgestellt:

Als Abschluss der Erarbeitung der elektronischen Grundlagen habe ich den Schülern einen kurzen Überblick über die geschichtliche Entwicklung der Halbleitertechnik gegeben und zwar am Beispiel "Entwicklung der Rechenmaschinen/Computer"

### **Kennenlernen einer Programmiersprache im Informatikunterricht**

Ein wesentliches Ziel des Informatik-Unterrichtes soll es meiner Meinung nach sein, dass die Schüler/innen den Computer als "vielseitig verwendbares und einsetzbares Werkzeug" kennenlernen, eben ein "Universal-Werkzeug".

Da die Vermittlung der ECDL-Inhalte zwar sehr umfangreich sind aber doch eher klassische Büroanwendungen beinhalten, ist das Kennenlernen einer einfachen, schülergerechten Programmiersprache eine wertvolle Ergänzung des Informatik-Unterrichtes.

In den ersten beiden Unterrichtsstunden besprach ich mit den Schülern/innen das Grundsätzliche des Programmierens. Anschließend begann ich die Programmiersprache FMSLOGO vorzustellen. Dabei erstellten wir zuerst einfache Programme mit der TURTLE-Grafik. Viele Schüler entwickelten selbständig Ideen, um eigene Figuren und Muster zu programmieren. LOGO stellt damit einen idealen Einstieg in die Welt des Programmierens dar. Nach der Turtle-Grafik-Programmierung begannen wir mit dem Programmieren einer Kartonschaltung. Diese besteht aus 8 LED's, die über die parallele Schnittstelle (LPT1) mit dem Computer verbunden wird, also bereits eine Vorstufe der programmierbaren Ampelanlage darstellt. FMSLOGO besitzt mit AUSG einen eigenen Befehl um jede der 8 LED's anzusteuern.

Nach verschiedenen Lauflichtvariationen begann die Programmierung einer Ampelschaltung, da ja die 8 LED's in den Farben rot, grün und gelb so angeordnet sind, dass sich eine Ampelschaltung ergibt.

Doch hier stellte sich bald heraus, dass durch die lineare Anordnung der LED's es für die Schüler sehr schwierig war, das Zusammenspiel zweier Ampeln zu programmieren.

# **Bau der elektronischen Schaltung**

Dann ging es daran, die Ampelschaltung "händisch" herzustellen. In zwei IKT-Stunden zeigte ich den Schülern/innen das Löten und verdrahten der Schaltung. Auch die Feinarbeit, das Einlöten der Leitungen auf die Steckerleiste der parallelen Schnittstelle, wurde gemeinsam durchgeführt, so dass schlussendlich zwei Ampelschaltungen erfolgreich fertig gestellt werden konnten.

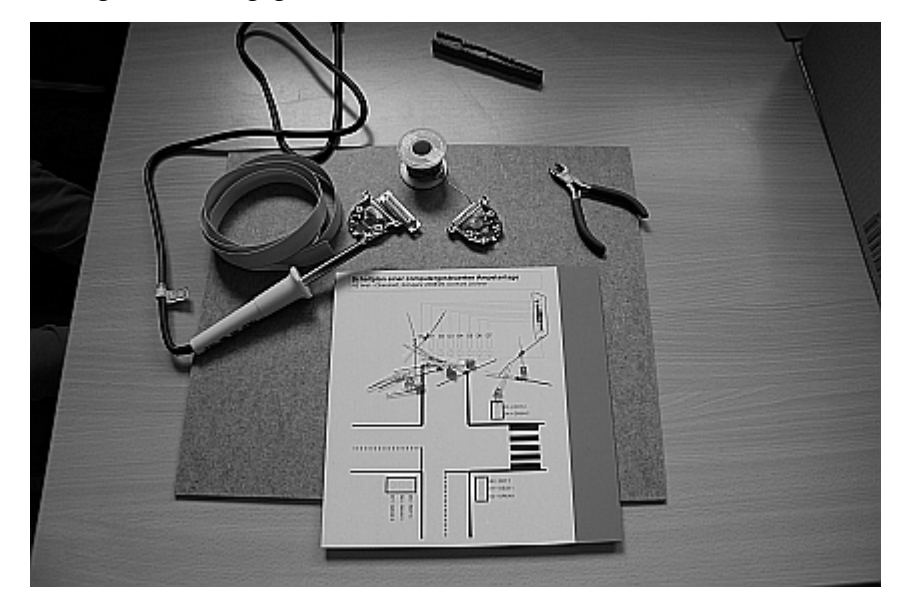

Einige Schüler und auch zwei Schülerinnen erklärten sich spontan bereit, zu Hause selbständig eine Ampelschaltung herzustellen. Das benötigte Material, Werkzeug

und eine detaillierte Anleitung habe ich den Schülern/innen mitgegeben und nach ca. zwei Wochen auch tatsächlich fertig gestellte Ampelschaltungen erhalten. Schlussendlich standen sieben fertige und funktionstüchtige Ampelschaltungen zur Verfügung.

# **Programmieren der Ampelanlage**

Nachdem also sieben funktionsfähige Ampelschaltungen vorhanden waren, ging es am Schluss nur mehr um die Programmierung der Ampel(n). Dabei stellte sich heraus, dass die Schüler/innen sich wesentlich leichter taten, diese Ampelschaltung zu programmieren als die Kartonschaltung. Der Grund liegt sicher darin, dass diese Anordnung viel realistischer ist und beim Zusammenspiel von mehreren Ampeln einfacher zu überblicken. Das Programmieren der Ampelanlagen erfolgte natürlich im IKT-Unterricht.

# **Erreichte Ziele**

Wenn ich abschließend und rückblickend den Projektverlauf dahingehend analysiere, ob die geplanten Ziele auch erreicht wurden, so kann ich durchaus auf einen erfolgreichen Ablauf zurückblicken.

Ich konnte den Schülern über die lehrplanmäßig geforderten Lehrinhalte hinaus Grundlagen der Elektronik vermitteln. Speziell der technikgeschichtliche Ablauf der Entwicklung der Rechenmaschinen (vom mechanischen Rechner, über den Relaisrechner, dem "Mailüfterl" bis zum integrierten Schaltkreis) gab den Schülern einen Einblick, dass Technik nichts "Starres und Festgeschriebenes" ist, sondern etwas "Fließendes und sich Veränderndes".

Das Programmieren stellte eine willkommene und interessante Abwechslung zum "normalen" IKT-Unterricht dar (ECDL, Office). Die Schüler/innen bekamen einen Einblick, wie Programme "gemacht" werden und konnten sich auch selbst als Programmierer versuchen. Dabei stellte sich heraus, dass das Programmieren von anspruchsvolleren Aufgaben, wie Rekursionen oder das Zusammenspiel von mehreren Ampeln, eine große geistige Herausforderung darstellt.

Das Herstellen der Ampelschaltung mit Dioden, Widerständen, Drähten und Lötkolben erforderte eine handwerklich-praktische Geschicklichkeit, wobei vor allem einige Mädchen beweisen wollten, dass Löten nicht nur "Bubenarbeit" sein sollte.